# Foody Delivery - API v1.2

A Foody Delivery fornece uma API para que sistemas terceiros manipulem, de maneira sistemática, pedidos na Foody Delivery.

### O que tem de novo nesta versão?

- **Check Updates** é um novo método disponível para verificar periodicamente (polling) os updates dos pedidos dentro da Foody Delivery.
- **Update Status** é um método exclusivo para mudar o status dos pedidos.
- **Tracking** novo método para acessar a geolocalização do entregador do pedido.
- O formato das datas agora está mais completo incluindo o time zone (fuso horário), no formato yyyy-MM-dd'T'HH:mm:ssX.
	- Exemplo: dia **22/06/2020**, hora **21:30:01** e fuso Brasília (**-03:00**) seria equivalente a **2020-06-22T21:30:01-03:00**.
- **Campo** *ifoodLocalizer*: para pedidos que vem do IFood, você pode informar o localizador do pedido no IFood. Assim o entregador consegue confirmar a entrega do pedido no IFood através do app da Foody Delivery.
- **Campo postalCode**: possibilidade de enviar o CEP de entrega pela propriedade deliveryAddress.postalCode.

### **Headers**

- **Authorization:** <token de autorização>
- **Content-Type:** application/json;charset=UTF-8
- **SoftwareCompanyPartnerToken:** Token de integração do parceiro de software, este header é opcional.

# Token de autorização

Para obter o token de autorização você precisa acessar **Menu** ➡ **Minha Conta** ➡ **APIs e Hooks** e copiar o token da tela.

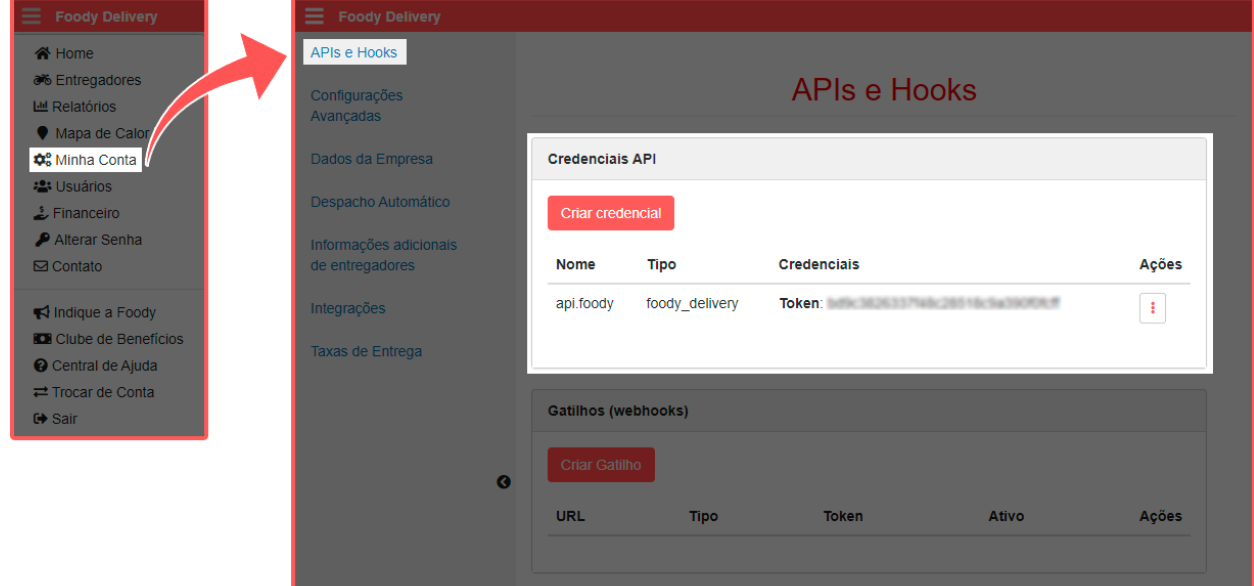

# Adicionar pedido (Order)

Método para adicionar pedido. **AVISO!** Nem todas informações do pedido estão disponíveis na hora de adicionar o pedido, pois algumas informações são populadas pela Foody Delivery posteriormente, exemplos: *data de entrega e courier*.

Url: https://app.foodydelivery.com/rest/1.2/orders Method: POST

Payload Request:

```
{
 "id": "301",
  "status": "open",
  "deliveryFee": 5.0,
  "paymentMethod": "money",
  "notes": "sem cebola",
  "courierFee": 4.0,
  "orderTotal": 84.5,
  "orderDetails": "1x pizza de calabresa",
  "deliveryPoint": {
    "address": "Rua José Neves, 590",
    "street": "Rua José Neves",
    "houseNumber": "590",
    "postalCode": "04650-140",
    "coordinates": {
      "lat": -23.657821664941558,
      "lng": -46.67431259551918
   },
    "city": "São Paulo",
    "region": "SP",
   "country": "BR",
   "complement": "sala 03"
  },
  "customer": {
    "customerPhone": "+5511987521144",
   "customerName": "José da Silva",
   "customerEmail": "nome@empresa.com"
  },
  "date": "2020-06-18T14:13:27-03:00"
}
```
Payload Response:

```
{
  "uid": "0afa5b6c-135f-4e9a-9d00-5ff64c97d30a",
  "id": "301",
  "status": "open",
  "deliveryFee": 5.0,
  "paymentMethod": "money",
  "notes": "sem cebola",
  "courierFee": 4.0,
  "orderTotal": 84.5,
  "orderDetails": "1x pizza de calabresa",
  "deliveryPoint": {
    "address": "Rua José Neves, 590",
    "street": "Rua José Neves",
    "houseNumber": "590",
   "postalCode": "04650-140",
   "coordinates": {
    "lat": -23.657821664941558,
    "lng": -46.67431259551918
   },
   "city": "São Paulo",
   "region": "SP",
   "country": "BR",
   "complement": "sala 03"
  },
  "customer": {
   "customerPhone": "+5511987521144",
    "customerName": "José da Silva",
   "customerEmail": "nome@empresa.com"
  },
  "date": "2020-06-18T14:13:27-03:00"
}
```
#### **Parâmetros:**

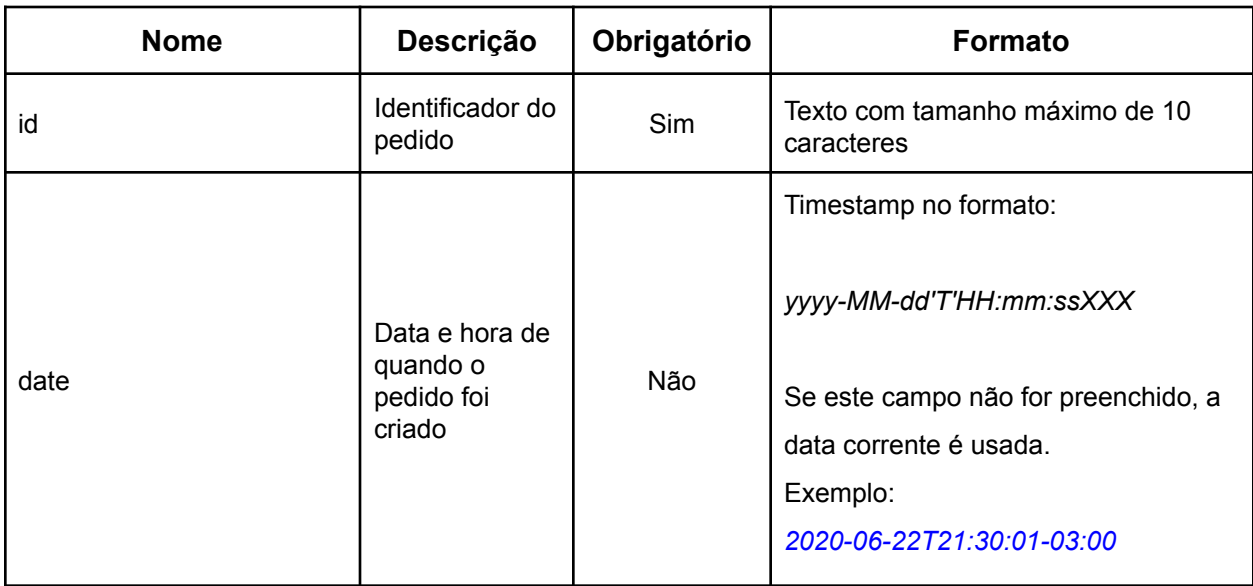

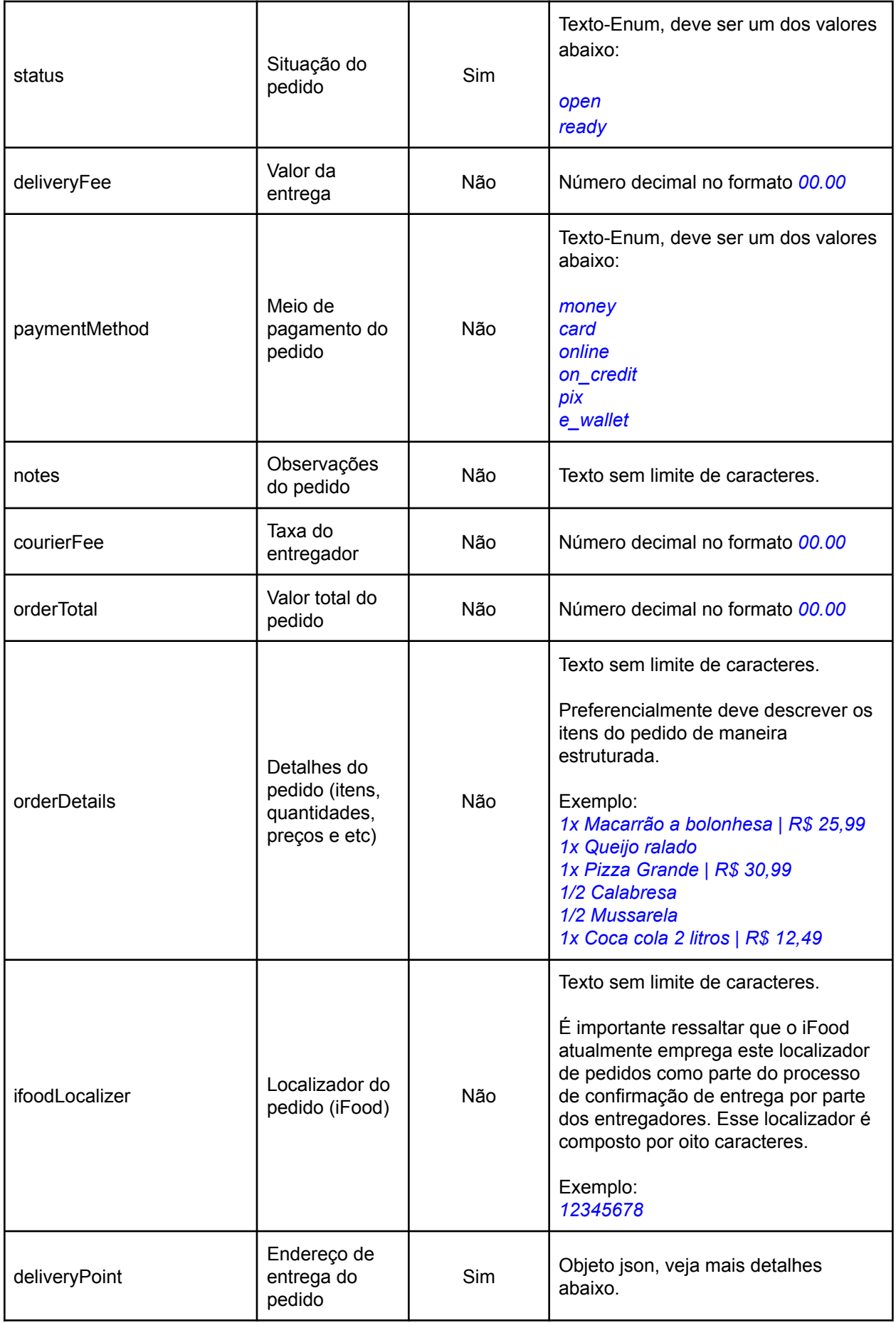

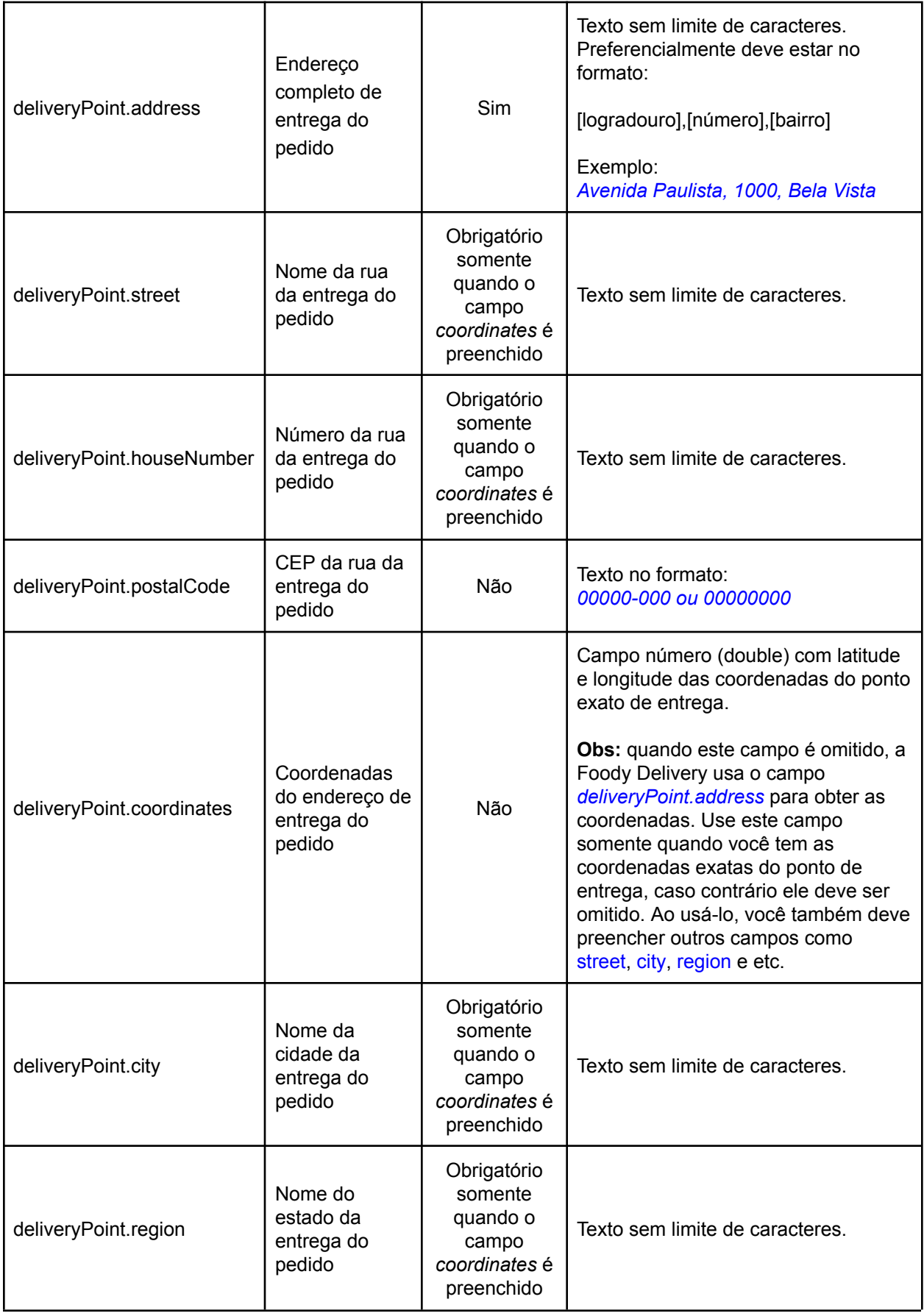

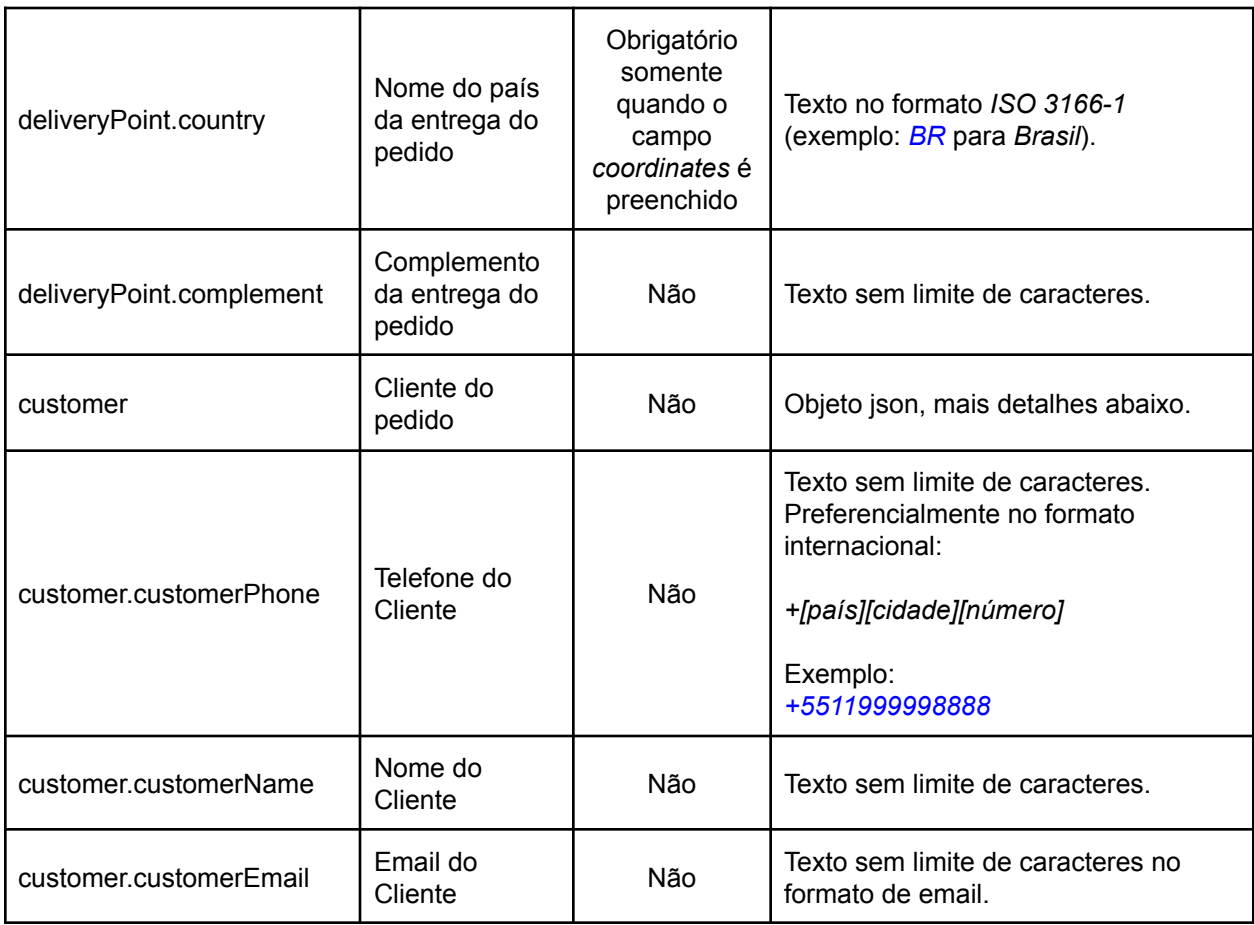

O campo **uid** que consta no payload da response é o ID do pedido na Foody Delivery, este campo deve ser utilizado para resgatar (GET) ou atualizar (PUT) o pedido.

# Resgatar pedido (Order)

**AVISO!** O payload deste método contém mais informações que os outros métodos (adicionar e atualizar pedido). Isso acontece porque aqui é retornado também informações que são criadas ou atualizadas exclusivamente pela Foody Delivery. Exemplo: *courier*, *collectionPoint* e algumas datas.

#### Url: https://app.foodydelivery.com/rest/1.2/orders/{uid} Method: GET

Payload Response:

```
{
  "uid": "0afa5b6c-135f-4e9a-9d00-5ff64c97d30a",
  "id": "301",
  "status": "delivered",
  "deliveryFee": 5,
  "paymentMethod": "money",
  "notes": "sem cebola",
  "courierFee": 4,
  "orderTotal": 84,
```

```
"orderDetails": "1x pizza de calabresa",
  "despatchMode": "manual",
  "deliveryPoint": {
    "address": "Rua José Neves, 590",
    "street": "Rua José Neves",
    "houseNumber": "590",
    "postalCode": "04650-140",
    "coordinates": {
     "lat": -23.657821664941558,
      "lng": -46.67431259551918
    },
    "city": "São Paulo",
    "region": "SP",
    "country": "BRA",
    "complement": "sala 03"
  },
  "collectionPoint": {
    "name": "Dardis Bistro",
    "address": "Rua José Neves, 1000, Vila São Paulo",
    "postalCode": "04650-141",
    "coordinates": {
      "lat": -23.6563874,
      "lng": -46.6705633
    },
    "city": "São Paulo",
    "region": "SP",
    "country": "BR"
  },
  "customer": {
    "customerPhone": "+5511987521144",
    "customerName": "José da Silva",
    "customerEmail": "nome@empresa.com"
  },
  "courier": {
    "courierPhone": "+5511999999993",
    "courierName": "Maria Helena",
    "courierType": "internal"
  },
  "date": "2020-06-18T14:13:27-03:00",
  "readyDate": "2020-06-18T14:13:32-03:00",
  "despatchDate": "2020-06-18T14:13:35-03:00",
  "collectedDate": "2020-06-18T14:13:47-03:00",
  "deliveryDate": "2020-06-18T14:13:52-03:00",
  "creationDate": "2020-06-18T14:13:27-03:00",
  "updateDate": "2020-06-18T14:13:53-03:00"
}
```
### Listar pedidos (Orders)

**AVISO!** Limite máximo de 500 pedidos por requisição ordenado pelo campo *date*. Se sua requisição possui mais de 500 pedidos, recomendamos que faça outra requisição modificando a data de início para que seja maior que o campo *date* do último pedido retornado.

Url: https://app.foodydelivery.com/rest/1.2/orders/?startDate={startDate}&endDate={endDate} Method: GET

Parâmetros startDate e endDate devem estar no formato yyyy-MM-dd'T'HH:mm:ssXXX O payload de response é uma lista de pedidos (Orders) sendo cada pedido um objeto idêntico ao resgate unitário.

# Atualizar pedido (Order)

Url: https://app.foodydelivery.com/rest/1.2/orders/{uid} Method: PUT

Os payloads de request e response para esta operação são idênticos ao da operação de adicionar pedido (POST) excluindo os campos *uid* e *date*.

### Atualizar status (Order)

Atualiza o status de um pedido. **AVISO!** É possível atualizar um pedido somente para os statuses: *ready*, *closed* e *cancelled*.

Url: https://app.foodydelivery.com/rest/1.2/orders/updatestatus/{uid} Method: PUT

Payload Request:

```
{
  "status": "closed"
}
```
Checar atualizações (Order)

Método para verificar se existe alguma atualização em um conjunto de pedidos. Geralmente ele é usado em um polling para saber quais pedidos sofreram updates.

A request deste método deve ser uma lista de UIDs de pedidos.

**AVISO!** Não recomendamos o uso de polling, ao invés disso você pode utilizar nossos **web-hooks** para ser notificado sobre updates, verifique a documentação técnica dos hooks. Agora, se você precisa realmente usar polling, nós recomendamos que ele seja feito a cada 30 segundos ou mais, não mais frequente que isso.

Url: https://app.foodydelivery.com/rest/1.2/orders/checkupdates Method: POST

Payload Request:

```
\lceil"8530a496-00a9-42ba-ad15-aa4bfe3124b7",
```

```
"d10e5858-0bb2-4a66-871b-548221ae673c",
"efdc92dc-3025-45ae-9c37-78ab1d3be831"
```
Payload Response:

]

```
[
  {
    "uid": "8530a496-00a9-42ba-ad15-aa4bfe3124b7",
    "updateDate": "2020-06-18T10:40:20-03:00",
    "status": "open"
  },
  {
    "uid": "d10e5858-0bb2-4a66-871b-548221ae673c",
    "updateDate": "2020-06-18T10:40:27-03:00",
    "status": "ready"
  },
  {
    "uid": "efdc92dc-3025-45ae-9c37-78ab1d3be831",
    "updateDate": "2020-06-18T10:48:38-03:00",
    "status": "onGoing"
  }
]
```
### Resgatar geolocalização do entregador

Método para acessar a geolocalização do entregador de um determinado pedido. Caso o entregador daquele pedido esteja em rota com mais de um pedido, mostra também a rota (pontos de coleta e entrega) daquele entregador.

Com as informações de rota, você consegue saber quais passos da rota o entregador já concluiu, e principalmente saber qual a ordem (*position*) que o pedido que te interessa se encontra dentro da rota.

**Exemplo:** um entregador tem 3 entregas em rota: entrega-01 com position 1, entrega-02 com position 2 e entrega-03 com position 3. Ao consultar a *entrega-03* você saberá a localização do entregador mas saberá que ele ainda tem as entregas 01 e 02 para fazer antes de realmente entregar a 03.

**AVISO!** As informações serão retornadas somente se o pedido consultado estiver no status *onGoing*.

```
Url: https://app.foodydelivery.com/rest/1.2/orders/tracking/{orderuid}
Method: GET
```
Payload Response:

```
{
  "status": "onGoing",
  "courierLocationCoordinates": {
    "lat": -23.6563874,
    "lng": -46.6705633
```

```
},
  "pointsToCollect": [
   {
      "pointId": "5645599001018368",
      "pointName": "Hamburgueria do José",
      "pointType": "company",
           "address": "Avenida Paulista, 1300 - Bela
           Vista,São Paulo - SP, Brasil",
      "coordinates": {
        "lat": -23.5631708,
        "lng": -46.65423770000001
      },
      "position": 1,
      "status": "open"
   }
  \frac{1}{\sqrt{2}}"pointsToDelivery": [
   {
      "pointType": "order",
      "address": "Rua Barata Ribeiro, 161",
      "coordinates": {
        "lat": -23.556147397573575,
        "lng": -46.651863660343565
      },
      "position": 1,
      "status": "open"
   }
 ]
}
```
### Lista de erros

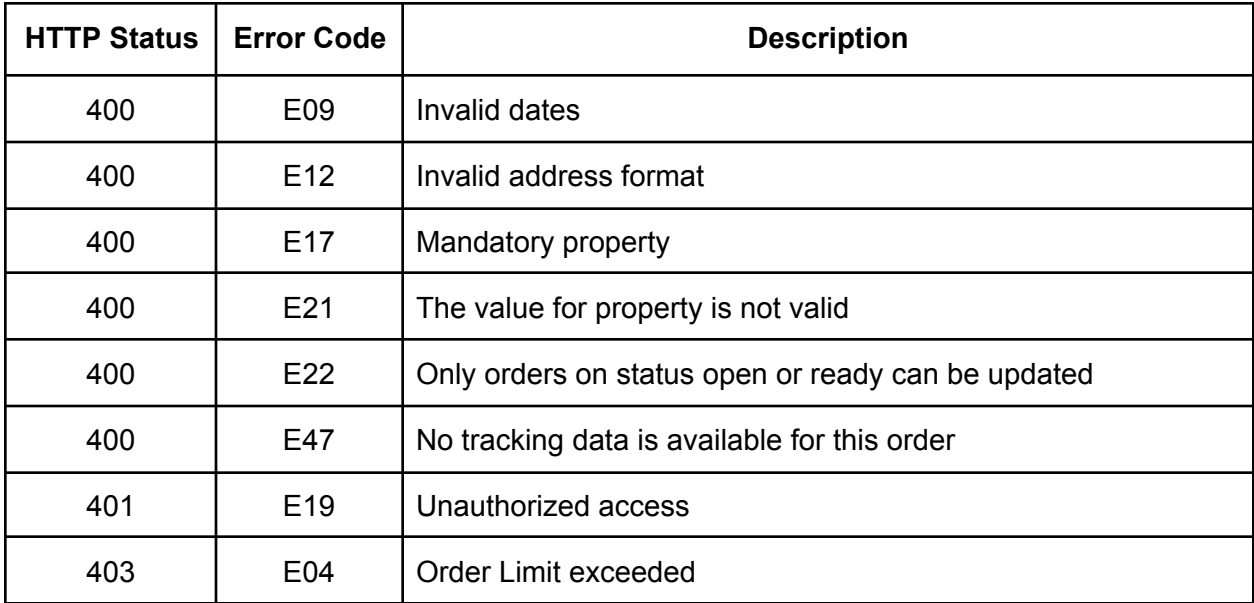

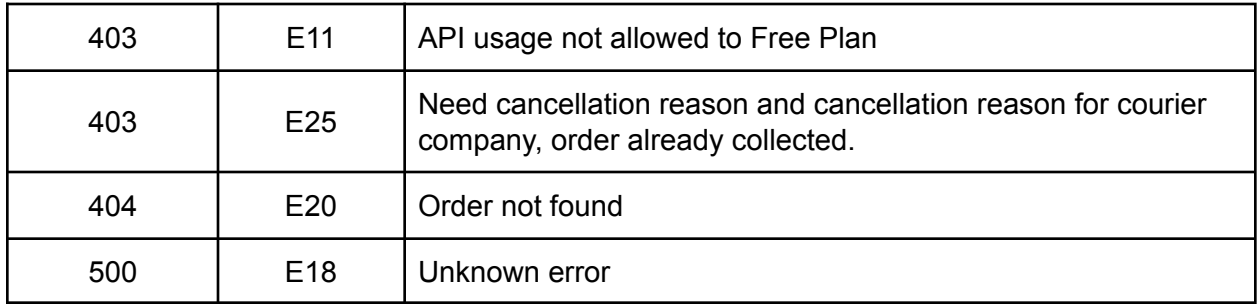

# Lista de status

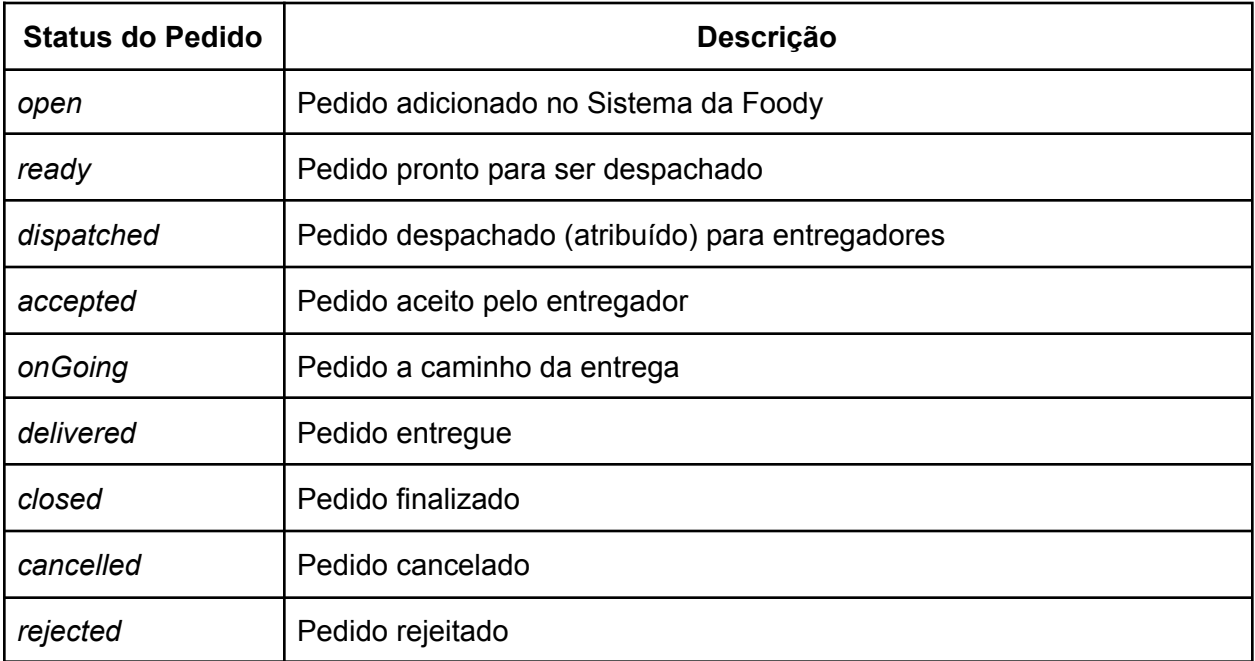